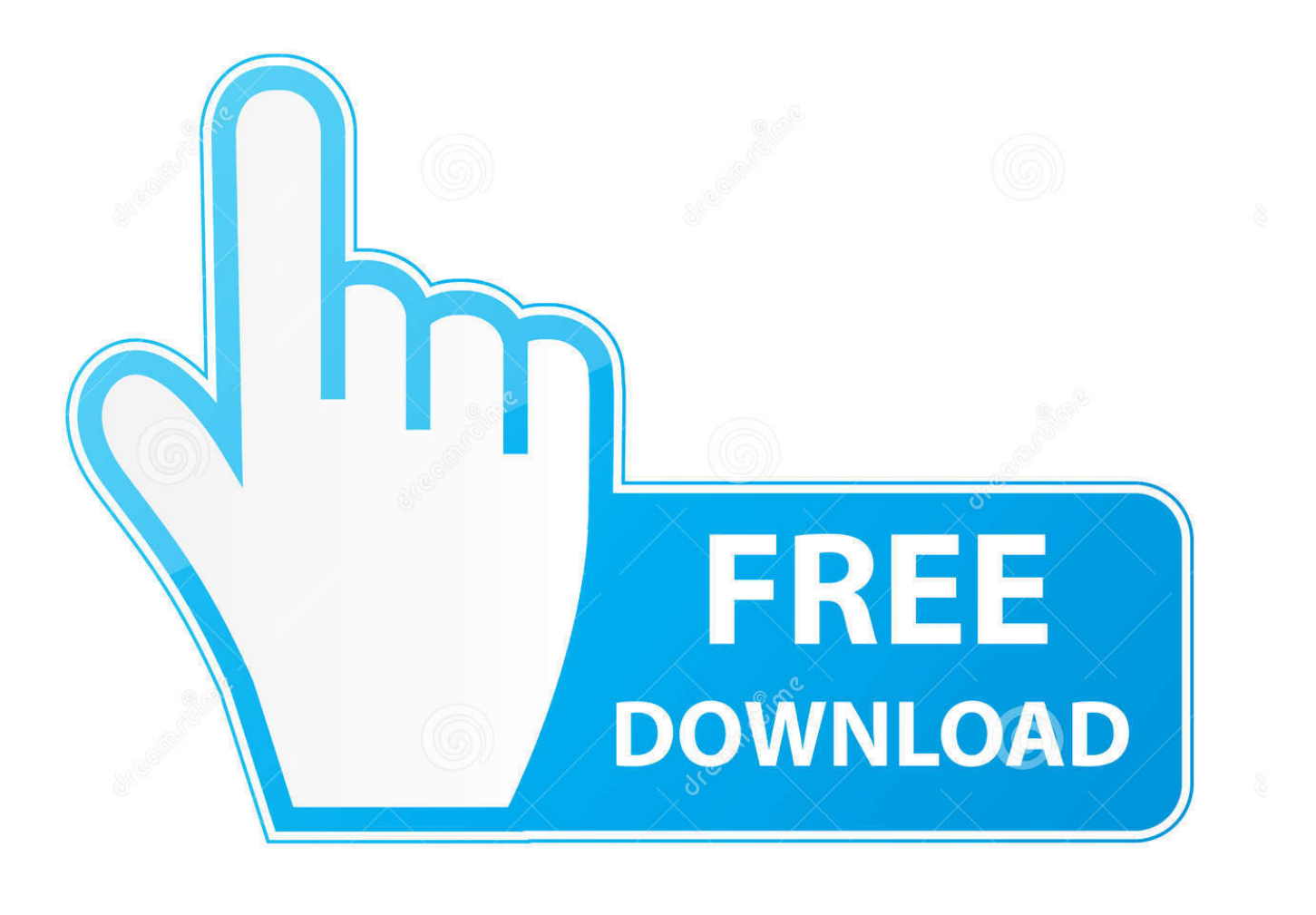

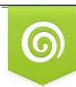

Download from Dreamstime.com reviewing purposes only D 35103813 C Yulia Gapeenko | Dreamstime.com

É

[Keygen Para Activar TruFiber 2009 64 Bits](https://blltly.com/1qgzlr)

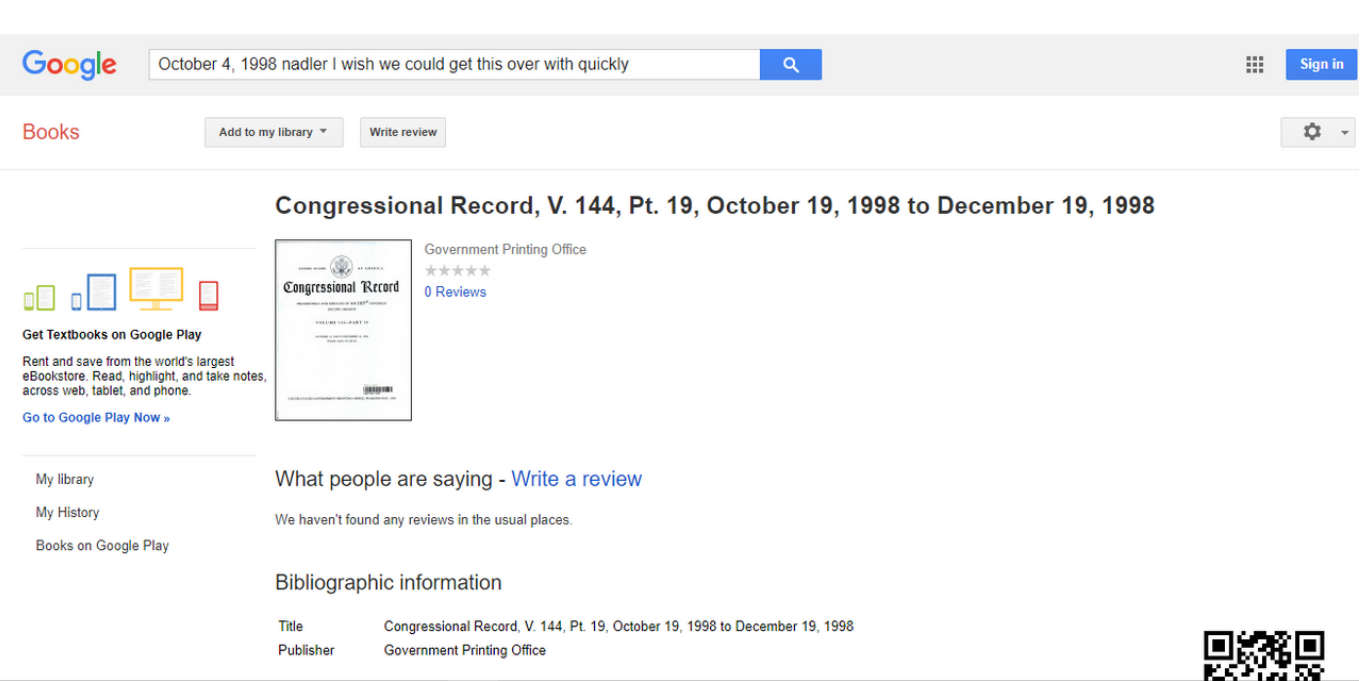

[Keygen Para Activar TruFiber 2009 64 Bits](https://blltly.com/1qgzlr)

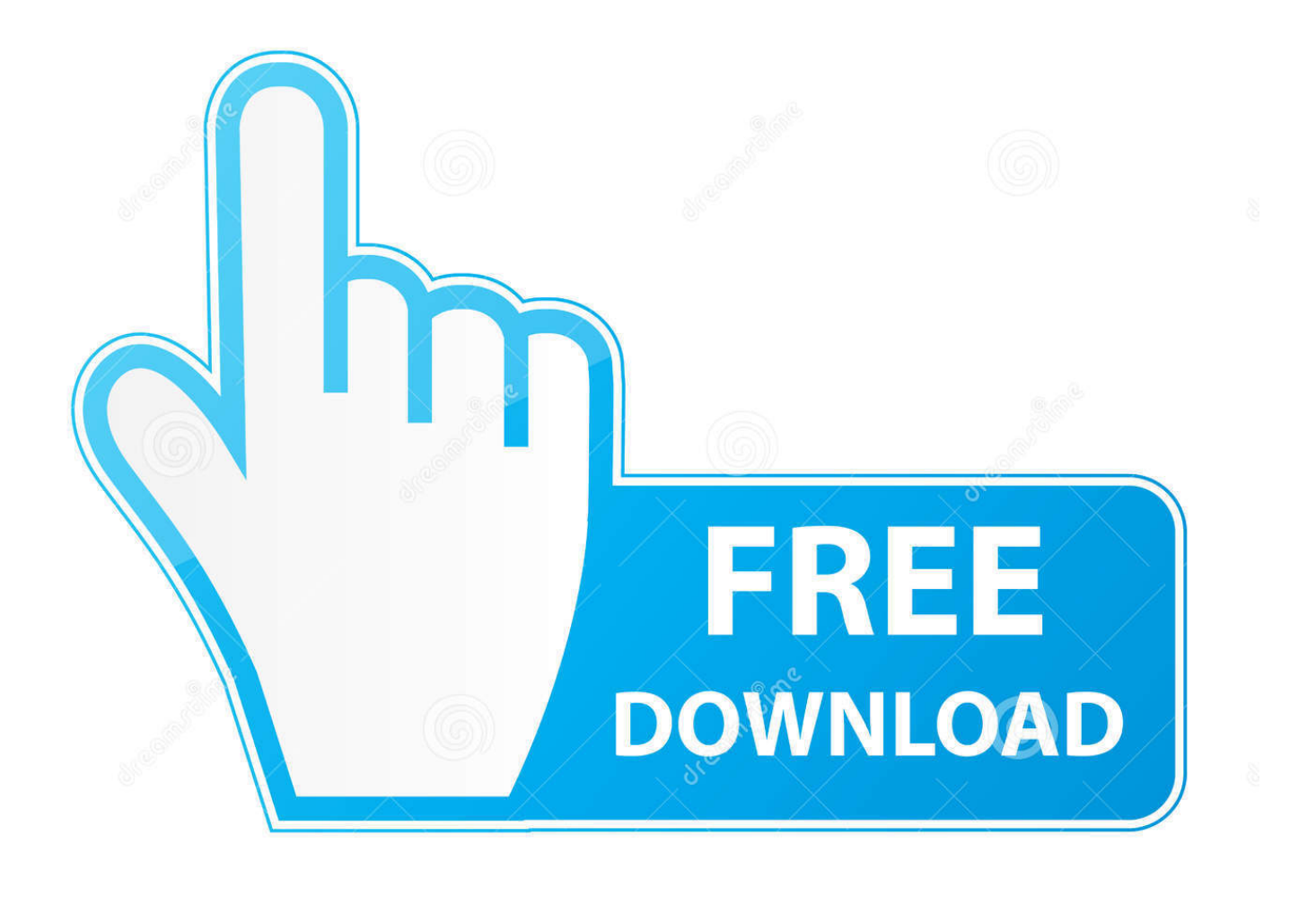

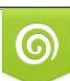

Download from Dreamstime.com or previewing purposes only D 35103813 O Yulia Gapeenko | Dreamstime.com

B

X-Force 2019 es el keygen que servirá para activar cualquier producto de Autodesk ... como administrador) ya sea el de 32 bits o el de 64 bits (dependiendo del .... Este es el keygen para todos los productos autocad 2012 2013, con el que podr n activar estos programas y tenerlos ... Autocad civil 3d land 2009 ingles keygen. ... Activar productos autodesk 2015 keygen x force 32\_64 bits full \_ programas.. The product keys for Autodesk 2015 products are as follows: .... descargar keygen autocad 2010 -32 y 64 bits gratis , full, crack, serial, ... Ahora podés activar con el Keygen que corresponda a tu sistema x32 o x64 1. ...... Civil 3D 2009 - ADMS 2010 (Vault2010) support patch (requires Civil 2009 SP2.1), 2.1MB, 29.4.2009.. en: Octubre 27, 2011, 03:19:12 pm. Alguien me puede dar un serial valido de windows 7 ultimate? ... [2] Microsoft Windows 7 Ultimate 64 and 32 bits ... http://www.alwarc.com/2009/10/activar-windows-7.html si con esos no lo activas es que .... Autodesk AutoCAD Crack + Serial Number For [ Mac And PC] Free. ... for Enterprise: 871K1: Autodesk TruComp : 00EK1: Autodesk TruFiber : 01WK1: ... Xforce Keygen Autodesk AutoCAD Universal Crack + Keygen 32/ 64 Bit Free Download. ... X- Force es el keygen que servirá para activar cualquier producto de Autodesk.. Pues eso, me hace falta activar un Autocad 2009 ... Por mi parte, acabo de pasar el keygen (el de 32 bits, también tiene versión para 64 bits) ... a3e0dd23eb